## **OCPP-80G Ethernet 80mm impresora cuenta del restaurante impresora pedido en línea**

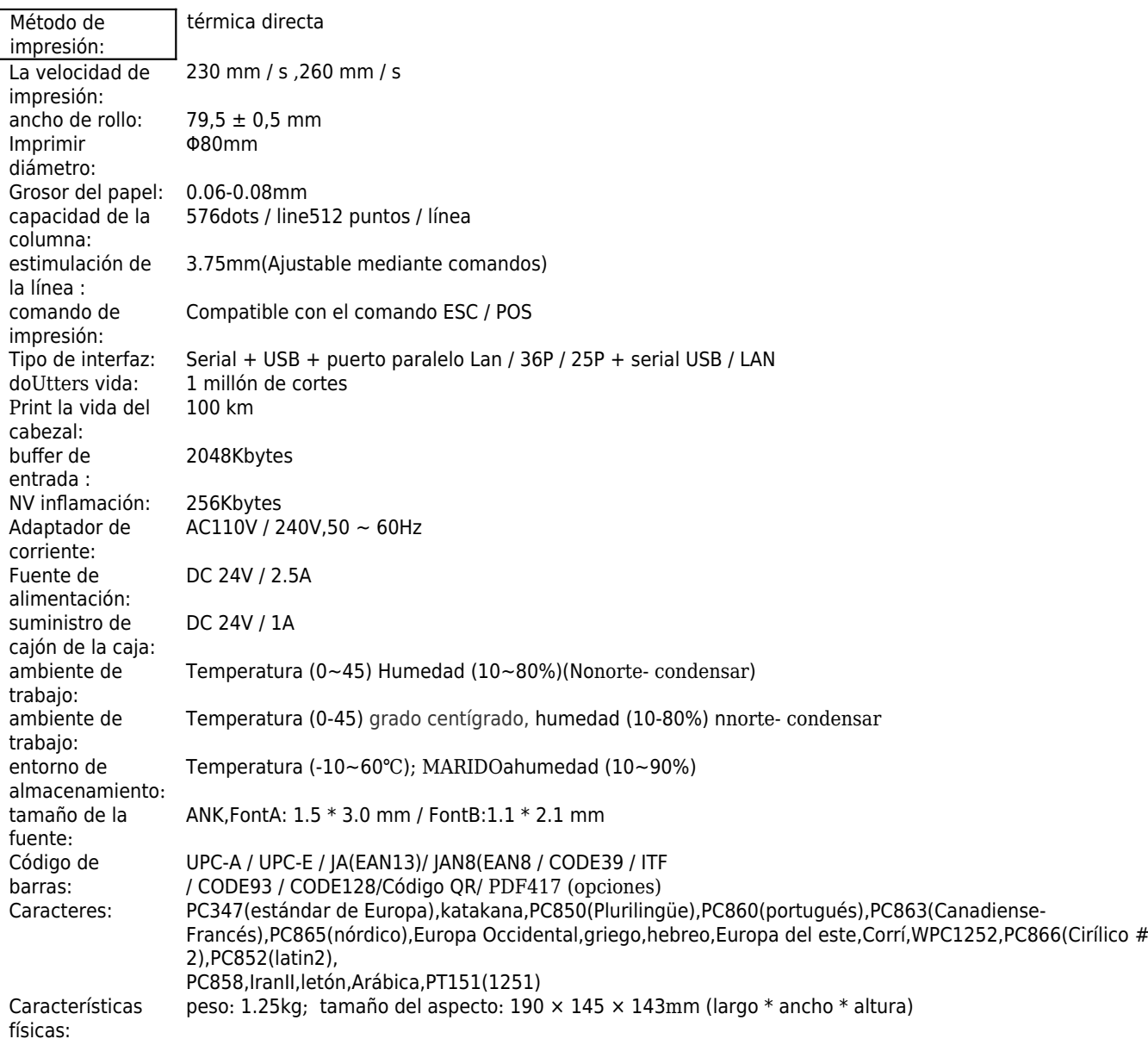

## **Documentos importantes:**

[\\*Especificación](https://cdn.cloudbf.com/upfile/75/downfile/2016033014461019091.pdf)

[\\*IP manual Configurar dirección](https://www.ocominc.com/file_download/175.html)

[\\*Manual de instrucciones](https://www.ocominc.com/file_download/177.html)

[\\* Controlador para todos los sistemas de ventanas](https://www.ocominc.com/file_download/173.html)

[\\*Driver para Linux](https://cdn.cloudbf.com/upfile/75/downfile/201602010948495382.zip)

[\\*Parámetros de la impresora herramientas de ajuste](https://www.ocominc.com/file_download/176.html)

[\\*discos compactos archivos](https://www.ocominc.com/file_download/153.html)